## UML EJB **Development of EJB-Based Application** System Using UML

Weng Ming Liang Junbin Lin Yuan Su Defu

(

53OOO4)

(College of Computer & Information Engineering, Guangxi University, Nanning, 530004)

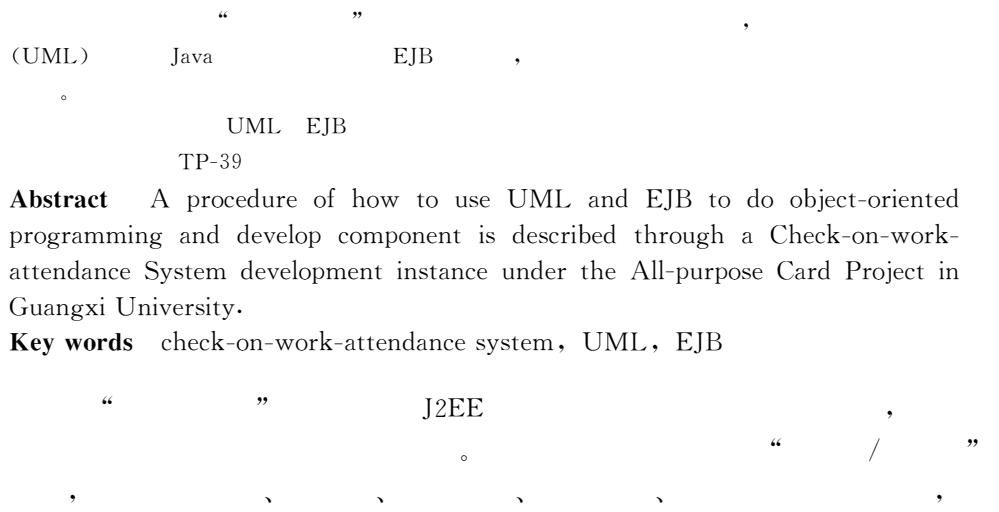

, the contract of Unified Modeling Language, UML)[1,2].

UML

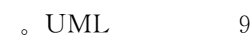

!  $\ddot{\phantom{1}}$  $\overline{\phantom{a}}$ J2EE ( Java <sup>2</sup> Enterprise Edition) Sun Java , EJB (Enterprise Java Bean) ,  $[3]$ EIR FIR **B** 2 EJBSession Bean Entity Bean Session Bean

2OO3-O6-16

 $\overline{4}$ 

 $\colon$ 

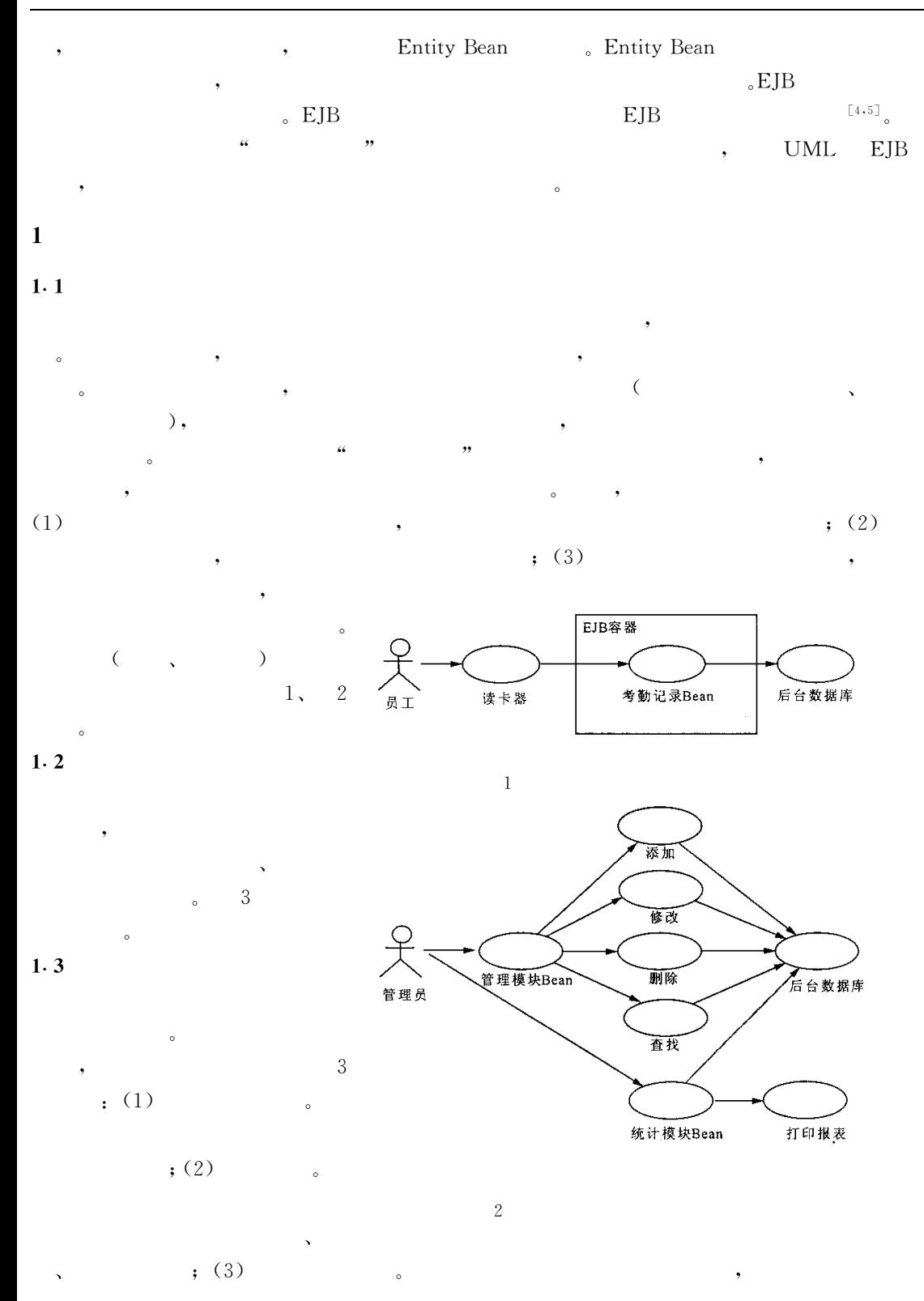

 $\cdot$ 

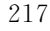

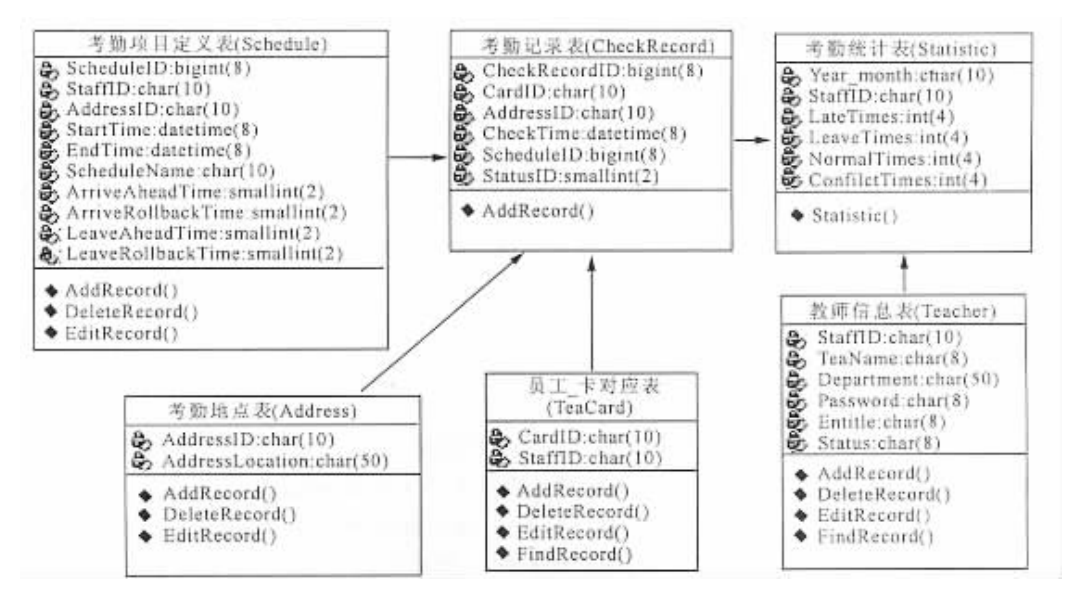

3

## $\overline{2}$

 $2.1$ **E.JB** 

 $12EE$ 

Entity Bean

**EIB** 

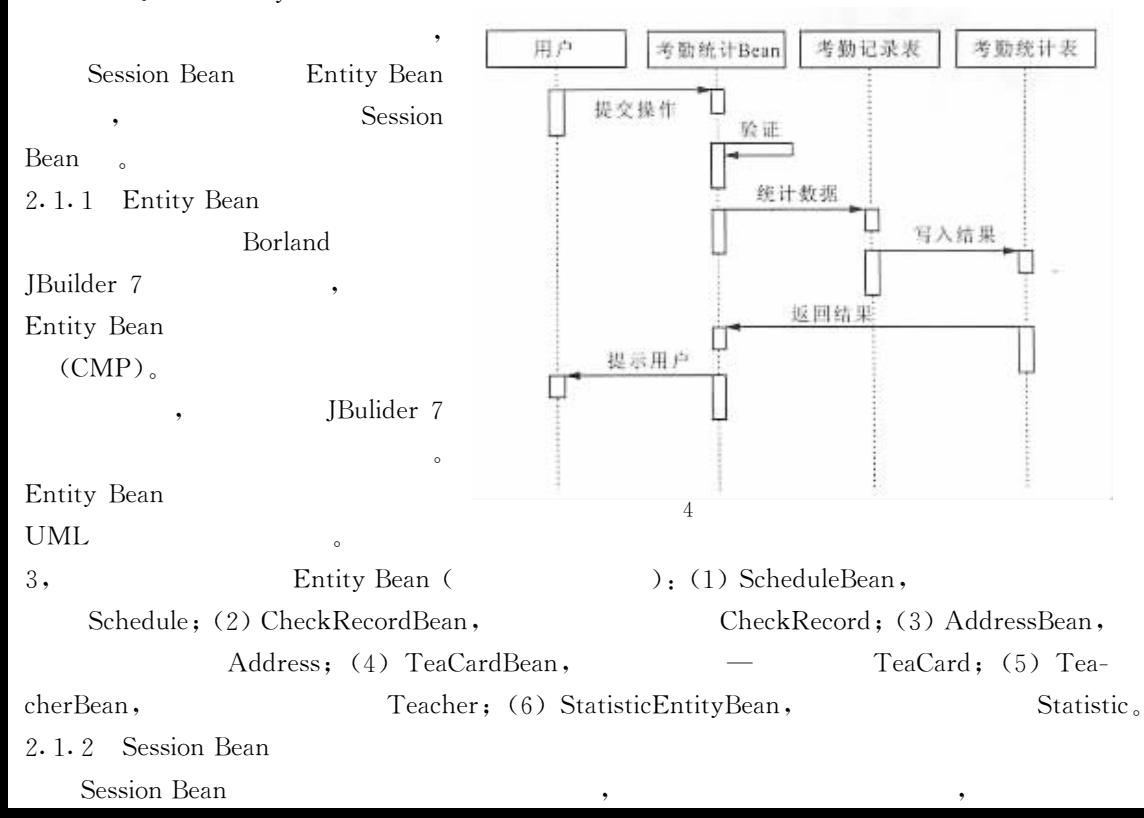

218  $19$ 

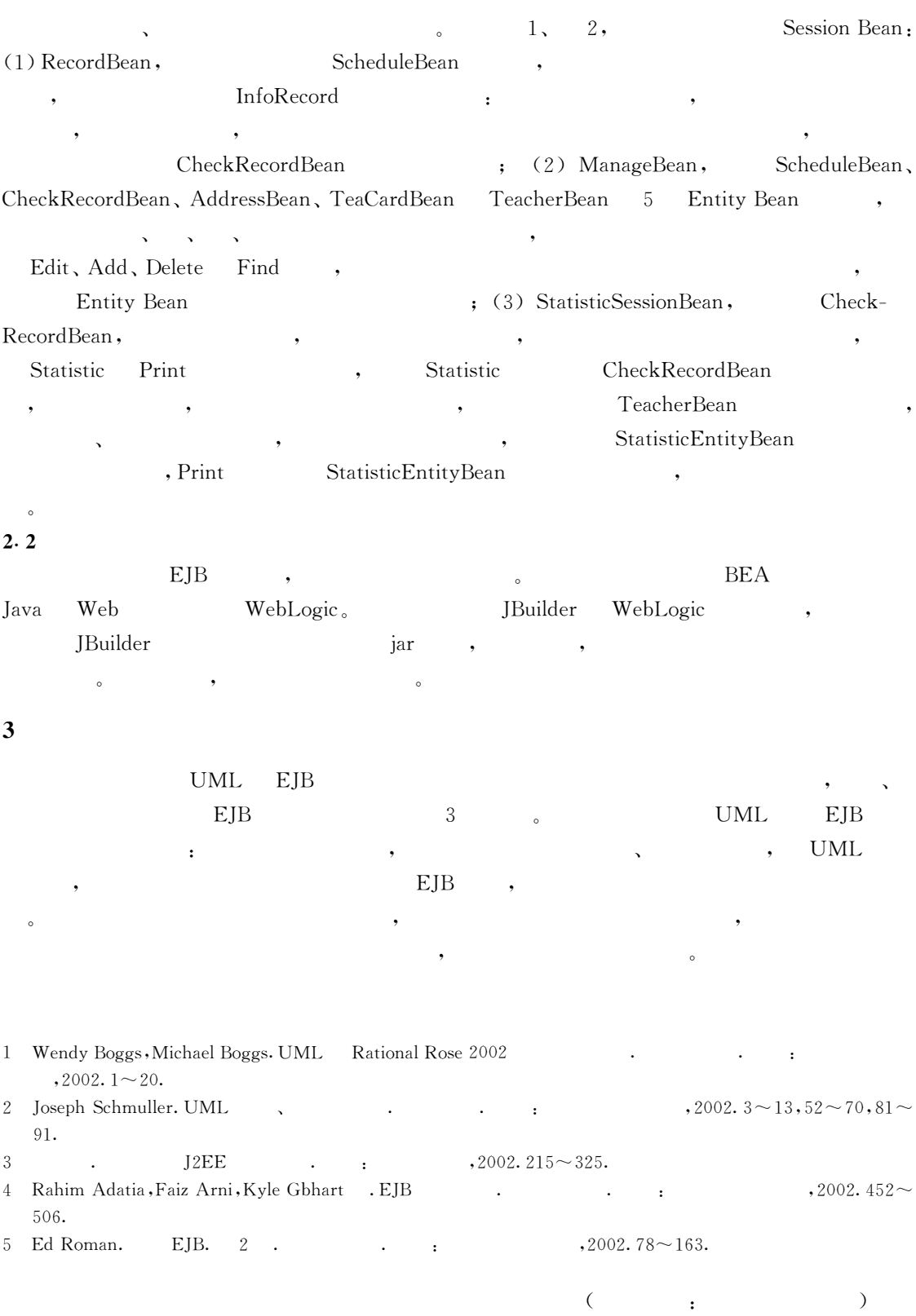